# ä

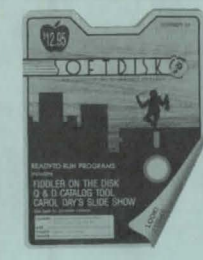

**S** 

ă

comput

pple

 $\overline{c}$ 

 $\mathbf C$ 

sk

 $\overline{\mathbf{C}}$ 

O

**STARK** 

 $\overline{v}$ 

Iqn

 $\overline{\mathbf{o}}$ 

# **ISSUE #39 IZ DISKSI**

**FIDDLER ON THE DISK** A musical treat! Listen to square dance music and learn about some of the instruments used to play the original song Q & D CAT TOOL

### Organize and customize your catalogs with this handy utility. We use this to customize the catalogs on SOFTDISK **CAROL DAY'S SLIDE SHOW #3**

Another great collection of hi-res images created by the talented Carol Day Q & D GEMINI STUFF One section will help you set

up your printer. The other gives you customized fonts to download to your printer Designed for Gemini 10X **SCRAMBLED WORDS** 

Choose your category, then unscramble the letters to spell states, state capitals, movie star names, or famous sayings **SPELLING** 

### Enter your own spelling list into this program and let

your Apple help your team to spell THE BIG BALANCE

Only you have the knowledge to tip the scales of your balance in his unique quiz games DOS 'N' STUFF - PART 10 Along with the information

in this article, you'll get a really intelligent menu program. You'll also begin to unravel the mysteries of

machine language in DOS **COUNTED CROSS STITCH** This program contains 8 patterns that can be adapted to

In Louisiana Call (318) 868-7247

a variety of uses from cross stitch to needlepoint.

Order Toll Free 1-800-831-2694

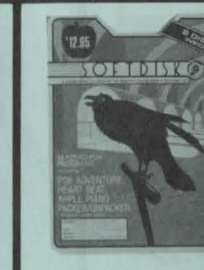

# **ISSUE #40 12 DISKSI**

POE ADVENTURE If you have read any of Edgar Allen Poe's stones. you'll have a head start with this adventure game. **HEART BEAT** 

Let your Apple, explain what those wiggly lines on the heart monitor mean. APPLE PIANO

Use a hi-res keyboard to create music to use in your own BASIC programs

PACKER/UNPACKER All the details on how to pack and unpack hi-res pictures.

**WAVES** Graph 6 trigonometric functions on the hi-res screen **CASSETTE LABELS** You'll need a printer for this one. Make custom audio cassette box labels that say just what you want them to

**READ CATALOG** This utility puts DOS catalog information into a text file so that you can get at it from **BASIC** 

### **HANGMAN** There's an extra with this popular game-you can

make your own words file! **BFILE MODIFIER** Load a binary file into memory, then search

through it to find the character you need to change. **MEMORY DUMP** 

See what is really going on inside your Apple! **BLOCKOUT** 

Win this two-player lo-res game by building a wall around your opponent. **TRANSCRIPT EVALUATOR** Attention educators! You

definitely need this one!

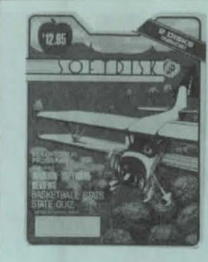

## **ISSUE #41 12 DISKSI**

**AVIATION SOFTWARE REVIEWS** Reviews and demos of some of the flight planning and simulator systems currently

on the market **BASKETBALL STATS** Your Apple can figure free throw percentages, give per-

formance figures over a basketball season and much more **STATE QUIZ** 

Knowing state capitals won't help you with this quiz! Now. if you know all the state birds

**CASE CONVERTER** This programmer's utility will allow you to write upper and lower case instructions for any Apple. **DIGIT GAME** 

This is a game of deductive logic. Clues are provided. **BOX PUZZLES** 

These puzzles aren't really that hard to solve. It all depends on how you look at them

### **IQ TEST**

How smart are you? Common sense counts for more than a degree in this test. **ABSENSE LIST PRINTER** 

The school secretary will appreciate this one. PRINTER STYLE

The printer set-up program will work with a variety of printers

**BREAKOUT II** Here's a version of an old

favorite LIFE EXPECTANCY How long will you live?

**MATHFACTS** A perfect program for the youngsters to practice addi-

tion and subtraction.

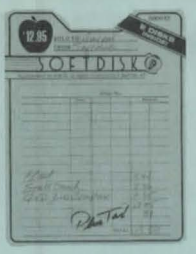

# **ISSUE #42** (2 DISKS)

**BLAST** Use your joystick to blast the alien ships. SPELLBOUND

This flash-card type spelling drill will test your spelling.

**PLUS TAX** If you have ever had to figure sales tax. you'll appreciate this helpful program.

Q & D FILE COMPARE Do you have two versions of the same program? Are they identical? Now you can

find out! **BLIGS** If you think the bugs are out

to get you, you're right! **ROAD MAP** How good are you at road

construction? This two player game is a real challenge. WINDOW WORDS

Test your knowledge on the parts of speech! **TRIVIAL STATES** 

How much do you know about your own state? **TYPEWRITER** Throw out your typewriter! Your Apple. a printer, and

this program are all you'll ever need PRINT SHOP ENVELOPES Anyone who has the PRINT SHOP program will appreciate this handy program

to print envelopes. **ALGAE** Averaging Letter Grades Accomplished Easily will help teachers get on with more

important work! **BASIC PROGRAMMING FORMS** 

All plan-ahead people will like these helpful forms. **MAP SKILLS** Learn all about map reading.

MUSIC OF ERIN Twelve musical selections

along with pictures.

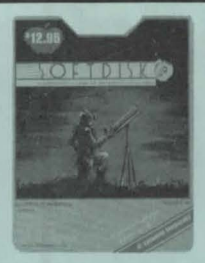

### **ISSUE #43** (2 DISKS)

ACES UP IL Another great solitaire game

from Paul Zelmanl **FLEXI-GRAPH** This program shows all kinds of information on the text screen-fastl

**FOIL THEORY** Learning about binomials is

easy CATALOG SORT V2.0 Alphabetize your catalogsfast-with this improved

version. **RAINBOW GAME** Can you get four different

colors in a row? **CARDIO-PULMONARY RESUSCITATION** 

This multiple choice test can be used as a review of CPR.

**RHYMER** Now you can find a word

to rhyme with anythingeven "anything"! **CUSTOM CHARACTERS** 

Create your own character sets for your printer. **MAKE DISK DOSLESS** 

This utility will allow you to free up extra space on your disk.

ALL ABOUT APPLES This installment covers all the DOS error messages. You'll

find out what they mean and some tips on preventing them from happening. **MATH REFLECTIONS** 

This series of articles explores math in depth. This month you'll find out about number theory, the Euclidean Algorithm and the GCD and LCM of two numbers.

**ASTRONOMY PROGRAMS** A collection of 14 astronomy programs. **ALFREDO RETURNS** 

Alfredo, our animated hero. is back in another adventure.

©1985 SOFTDISK · P.O. Box 30008 · SHREVEPORT, LOUISIANA · 71130-0008

**ISSUE #44 12 DISKSI** 

**FOREST FIRE** 

Water and firebreaks are your only tools as you try to put out this lo-res forest fire **WORDSEARCH** 

Create your own wordsearch puzzles for school or for fun.

PRINT SHOP LIBRARY 24 PRINT SHOP graphics designs for your enjoyment. We've even included  $Q$  & D. PS IMAGER that allows you to see them on the

screen **PRODUCT REVIEWS** This month we have 12

hardware and software reviews. DEEP SPACE

Your base is in deep space. and surrounded by aliens. Can you survive? YAHTZEE

Watch the dice roll and choose wisely

QUIK-KALC How are you at adding numbers in your head? ANIMAL PERSONALITY

Is there an "animal" hidden in your personality?

**ZOO PICTURE MAKER** Now a printer routine for the ELECTRIC ZOO.

MUSIC CASSETTE LABELS This is a very specialized pro-

gram for specialized labels. **HELLO CUSTOMIZER** Here's a HELLO program that could double as a menu

program **BORDER MAKER** Add interest to your instructions and title pages.

**HOLY MOSES** How well do you know the Ten Commandments?

**ALFREDO'S LAMENT** The saga of Alfredo continues

8-5 Central Time

\$12.95 PER ISSUE (2 DISKS)

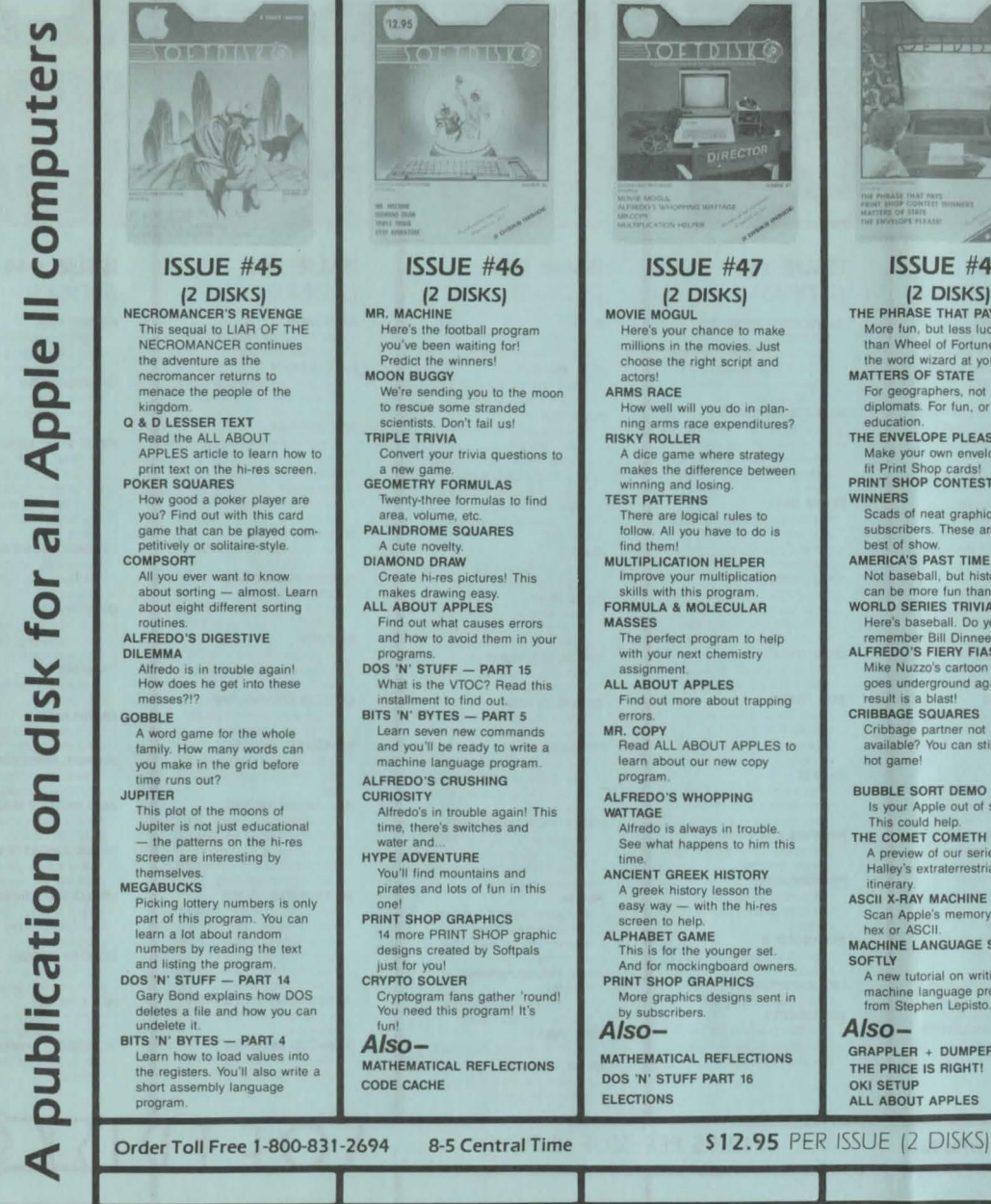

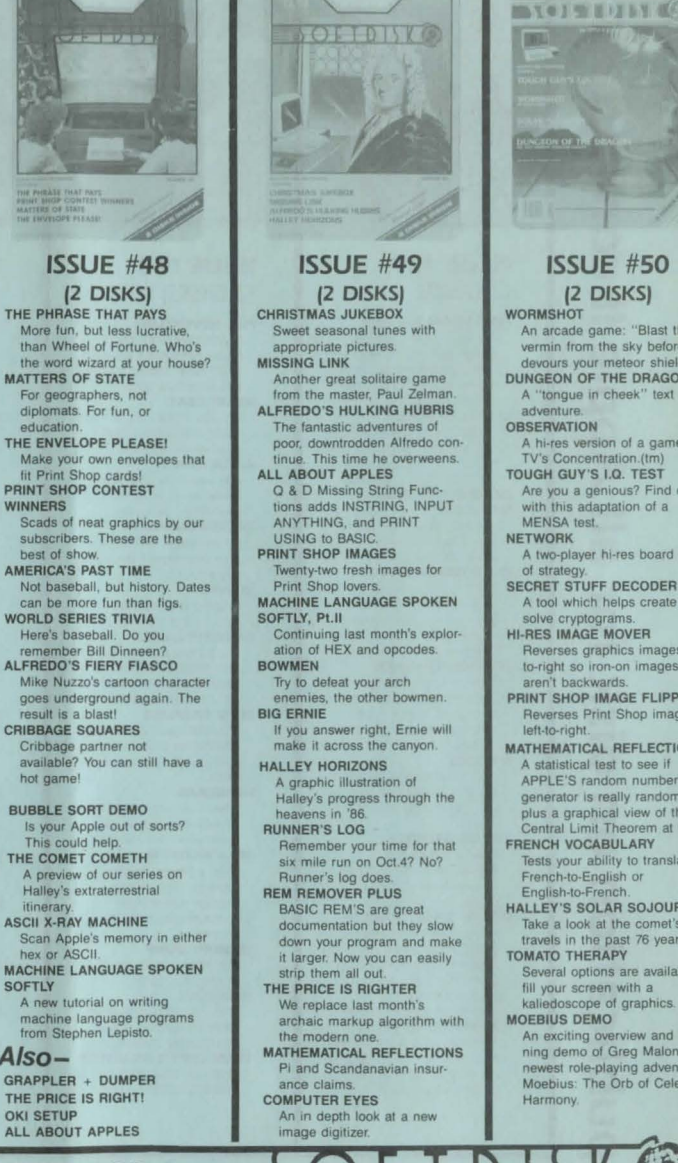

**ISSUE #50 I2 DISKSI WORMSHOT** An arcade game: "Blast the vermin from the sky before it devours your meteor shield". DUNGEON OF THE DRAGON A "tonque in cheek" text adventure. **OBSERVATION** A hi-res version of a game like TV's Concentration.(tm) TOUGH GUY'S I.Q. TEST Are you a genious? Find out with this adaptation of a MENSA test. **NETWORK** A two-player hi-res board game of strategy. **SECRET STUFF DECODER** A tool which helps create and solve cryptograms. **HI-RES IMAGE MOVER** Reverses graphics images leftto-right so iron-on images aren't backwards PRINT SHOP IMAGE FLIPPER Reverses Print Shop images left-to-right. MATHEMATICAL REFLECTIONS A statistical test to see if APPLE'S random number generator is really random, plus a graphical view of the Central Limit Theorem at work. **FRENCH VOCABULARY** Tests your ability to translate French-to-English or English-to-French. HALLEY'S SOLAR SOJOURN Take a look at the comet's travels in the past 76 years. **TOMATO THERAPY** Several options are available to fill your screen with a kaliedoscope of graphics. **MOEBIUS DEMO** An exciting overview and running demo of Greg Malone's newest role-playing adventures Moebius: The Orb of Celestial Harmony.

© 1986 SOFTDISK · P.O. Box 30008 · SHREVEPORT, LOUISIANA · 71130-0008